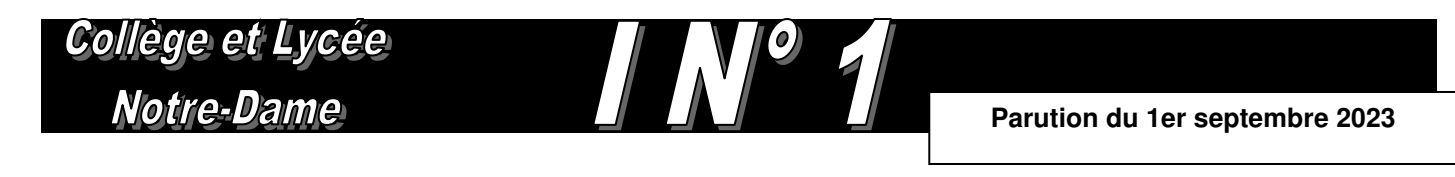

« Le sens de la vie est de trouver ses dons. Le but de la vie est d'en faire don aux autres »

Pablo Picasso

# Informations générales

# **Consignes de sécurité**

Chaque élève doit pouvoir justifier de son identité en entrant dans l'établissement : **il devra donc montrer son carnet de correspondance à l'entrée ou à l'accueil.**

Par ailleurs, **pour des raisons de sécurité**, il n'est pas possible de stationner devant l'établissement aux heures d'entrée et de sortie : **il faut éviter les attroupements devant le portail et aux abords de l'école**.

## **Règlement intérieur**

Chaque élève a reçu un carnet de correspondance le jour de la rentrée. Il doit faire signer par ses parents chacune des rubriques. Il s'agit d'un document que **chacun doit être en mesure de présenter à tout moment**. **Tout élève qui ne sera pas en mesure de présenter son carnet à un professeur sera sanctionné**. Les carnets de correspondance seront contrôlés régulièrement. Aucun graffiti ne sera accepté sur ce document. La photo de chaque élève sera transmise par le photographe, il n'est donc pas nécessaire d'en prévoir une.

## **Photos individuelles**

Le photographe sera dans l'établissement le jeudi 07 septembre. Il est obligatoire de se faire photographier mais l'achat de la photo est facultatif. Le bureau de la vie scolaire communiquera le planning de passage des classes par voie d'affichage.

## **Tenue correcte**

Nous vous rappelons que le port **d'une tenue correcte, décente et adaptée au travail en milieu scolaire est exigé**. Le port du survêtement – jogging est interdit pendant les heures de cours. Des mesures seront prises si nous estimons que les tenues ne sont pas appropriées.

## **Emploi du temps**

Quelques précisions concernant le **premier cours de langues vivantes** : Collège : les élèves attendent leurs professeurs au niveau du perron de l'entrée C. Lycée : les élèves attendent leurs professeurs au M'eating.

# **Changement d'option**

Tout changement d'option devra être signalé par un courrier des parents à l'attention de Monsieur NICOLAS qui sera donné à Mme MORA pour le lycée et à Mme TERRASSE pour le collège. Délai de rigueur **le vendredi 15 septembre 2023. Au-delà de cette date, aucune modification ne sera plus acceptée.** 

## **Infirmerie**

L'infirmerie sera fermée au mois de septembre. Elle sera ouverte à partir d'octobre et accessible lors des récréations et sur le temps de la pause méridienne. L'accès à l'infirmerie n'est pas possible pendant les heures de cours. Il est rappelé qu'un élève souffrant doit rester à la maison et que la délivrance de médicaments par l'infirmière n'est pas autorisée sans ordonnance.

## **Equipements numériques**

Chaque élève de la 6ème à la terminale apporte son propre équipement numérique en classe pour pouvoir accéder aux ressources et aux manuels numériques. Pour les collégiens, pensez à protéger votre tablette avec une coque ou une housse et à prendre soin de votre sac qui ne devra pas être laissé sans surveillance. Pour les anciens élèves de l'établissement, veillez à supprimer de la mémoire des tablettes tous les manuels de l'année précédente.

Nous vous rappelons que conformément au règlement intérieur en vigueur, **l'établissement dégage toute responsabilité en cas de vol**. Il faut donc ranger votre équipement à chaque intercours ou récréation, sécuriser votre sac et ne pas le jeter.

L'équipement numérique permet uniquement d'avoir accès aux manuels ou ressources numériques et à internet. La prise de notes s'effectue toujours dans les cahiers ou classeurs. Un rappel sur l'utilisation des équipements numériques sera effectué au début de l'année scolaire par le professeur principal.

# **Comptes informatiques**

Les comptes informatiques des élèves sont activés.

L'identifiant est la première lettre du prénom suivie du nom (10 caractères maximum au total).

Dans certains cas particuliers, l'identifiant contient également un chiffre.

Le mot de passe initial est la date de naissance en 6 chiffres (exemple pour François Pignon né le 10 novembre 2012 : Identifiant : fpignon et mot de passe : 101112).

La première utilisation du compte doit s'effectuer sur un ordinateur de l'établissement, au CDI, en salle info, en Permanence ou dans une salle de TP de sciences. Lors de cette première connexion, le mot de passe doit être modifié et noté par l'élève. Le nouveau mot de passe doit contenir au moins 6 caractères. Ce mot de passe est personnel et doit rester secret, et il sera utilisé chaque jour sur la tablette pour accéder à internet : il ne doit être ni trop simple, ni trop compliqué et ne doit contenir que des chiffres ET/OU des lettres (pas de caractères spéciaux).

# **Accès Wi-Fi**

Avant de pouvoir utiliser le réseau wifi, les élèves doivent forcément effectuer une première ouverture de session sur un des ordinateurs de l'établissement pour personnaliser leur mot de passe, au CDI, en salle info, ou dans les labos de sciences.

L'accès à internet avec la tablette ou l'ordinateur se fait ensuite en 2 étapes :

Connexion au réseau « ndwifi », avec le mot de passe « nd67wifi ».

Authentification sur la page « Contrôle d'accès » qui s'affiche automatiquement à l'ouverture d'un navigateur, avec l'identifiant et le mot de passe du compte élève personnalisé au préalable sur un ordinateur de l'établissement.

Adresse de la page d'authentification : alcasar.notredame67.com

L'authentification ouvre un droit d'accès à internet valable 1 jour. Les connexions réalisées par cet accès sont filtrées et enregistrées pour chaque utilisateur.

# **MonBureauNumérique**

Les identifiants d'accès à l'ENT MonBureauNumérique seront bientôt distribués aux nouveaux élèves et à leurs parents. Ils permettront d'accéder aux manuels numériques, au cahier de textes, à l'emploi du temps et à ses modifications, et à la messagerie. Il y a un compte par élève et un compte par responsable légal avec des fonctionnalités différentes.

# **Feu vert clignotant**

Nous vous rappelons la présence des feux verts clignotants au M'eating et dans la cour. Ils signifient :

Pour les lycéens : **autorisation de monter en cours.**

Pour les collégiens : **se dépêcher de récupérer les affaires dans les casiers afin d'être prêts au moment de la sonnerie**.

# **Déplacements**

Trois escaliers permettent l'accès aux différents locaux de l'établissement. Pour faciliter les déplacements de tous les élèves, nous vous demandons de respecter les consignes suivantes :

- L'escalier B est réservé aux élèves du collège. Les collégiens qui se rendent en technologie en C41 empruntent l'escalier C et ceux qui se rendent au gymnase empruntent l'escalier D.
- En dehors de ces exceptions, les escaliers C et D sont réservés aux élèves du lycée. Les élèves de T°1 empruntent l'escalier C pour entrer et sortir de leur salle de classe. Les élèves de 2°1 et 2°2 empruntent l'escalier D pour entrer et sortir de leurs salles de classe.

# **Casiers**

Pour les élèves de 5<sup>ème</sup>, 4<sup>ème</sup> et 3<sup>ème</sup>, les listes de binômes seront établies avec les professeurs principaux. Mme Hackenschmidt se chargera de l'attribution des n° de casiers. Les élèves doivent consulter les panneaux d'affichage pour connaître leur numéro de casier courant septembre.

Ils devront se munir d'un cadenas personnel. **Il n'est pas permis de s'attribuer un casier sans inscription préalable à la Vie Scolaire sous peine de sanction.**

# **Atelier choral**

Toutes celles et ceux qui aiment chanter sont invités à venir dans les rangs de l'Atelier choral de Notre Dame. L'inscription se fera le jour de la première répétition **jeudi 14 septembre de 13h10 à 14h05** en salle d'éducation musicale E11. Cette invitation s'adresse à tous les élèves de la 6e à la Terminale.

## **Ensemble vocal**

Pour les élèves du collège inscrits et qui souhaitent encore s'inscrire, l'Ensemble vocal démarrera ses répétitions le **vendredi 8 septembre à 16h10** en E11.

## **Association sportive**

Une information sera donnée lors de la première heure de cours d'EPS. Les séances démarrent mardi 5 septembre à 13h10. Rendez-vous devant l'escalier D.

# **Aide à table**

Comme chaque année, l'école recherche des élèves de 3ème ou du lycée (au nombre de 3 par jour) pour aider les enfants de CP à prendre leur repas tous les jours de 12h35 à 13h10. Les élèves disposés à rendre ce service doivent s'engager à être réguliers et actifs.

Les élèves pourront bénéficier de la gratuité du repas. Les volontaires peuvent s'inscrire le plus vite possible auprès du secrétariat de l'école – bureau B17.

# Informations Spécial Collège

## **Récréations du matin**

Afin d'améliorer le confort de la cour, les récréations des élèves du collège sont différenciées : Les élèves de 6<sup>ème</sup> et de 5<sup>ème</sup> prendront leur pause de 9h50 à 10h05. Les élèves de 4<sup>ème</sup> et de 3<sup>ème</sup> prendront leur pause de 10h45 à 11h.

## **CDI**

Le CDI n'est pas accessible aux collégiens pendant les récréations de 9h50 (6<sup>ème</sup> et 5<sup>ème</sup>), de 10h45 (4ème et 3ème) ni de 15h.

L'accès au CDI pendant la pause méridienne de 12h30 à 14h05 se fait par voie d'inscription au préalable auprès de Mme Hackenschmidt tous les jours à partir de 12h dans la cour.

## **Permanence de 13h10 à 14h05**

La permanence pour les collégiens est assurée par des professeurs qui pourront aider à retravailler des notions vues en cours et aider aux devoirs. Les travaux de groupe y sont autorisés dans le calme. Elle se tiendra en salle de permanence.

# Informations Spécial Lycée

## **Options**

Toutes les options et spécialités communes à La Doctrine et Notre Dame démarrent à partir du **lundi 4 septembre 2023**. Attention : les horaires des spécialités et des enseignements partagés avec La Doctrine étant différents, veillez à consulter le planning affiché dans les salles de classe.

## **Option Musique**

Les élèves qui ont choisi cet enseignement sont invités à une réunion d'information d'une heure :

- Mardi 5 septembre à 16h10 pour les secondes à Notre Dame ;
- Jeudi 7 septembre à 16h10 pour les premières et les terminales à Notre Dame.

## **Organisation pédagogique**

Toutes les informations nécessaires au bon démarrage des cours de chaque classe sont affichées sur les panneaux d'organisation pédagogique à l'entrée du M'eating, près de l'escalier C. Nous vous encourageons à les consulter. En cas de doute, voir Mme ROUSSEAU au bureau de la Vie Scolaire.

## **Récréations**

La cour est accessible aux lycéens pendant les récréations sans accès aux tables de ping-pong ni aux paniers de basket.

# **Permanence de la pause méridienne**

La permanence pour les lycéens est assurée par des professeurs qui pourront aider à retravailler des notions vues en cours. Les travaux de groupe y sont autorisés dans le calme. Elle se tiendra en salle de permanence.

- Pour les premières et les terminales : de 12h25 à 13h10
- Pour les secondes : de 13h10 à 14h05

#### **Jeun'Est 15-29 ans**

Jeunest.fr est un portail, une appli et une carte pour les lycéens de la région Grand Est. **Tous les lycéens doivent s'inscrire** sur le site [www.jeunest.fr](http://www.jeunest.fr/) . Vous y trouverez toutes les informations, actus et bons plans de la région.

#### Spécial Terminales

#### **Inscriptions aux prépas OFEPAL**

Il est encore temps de s'inscrire aux prépas de l'OFEPAL (Santé, Sciences Po, Ecoles d'ingénieurs). Les élèves peuvent le faire jusqu'au mardi 5 septembre à 17h auprès de Mme MORA (Bureau B15). Les premiers cours auront lieu le samedi 9 septembre 2023.